# **NAME: ABBEY FLOURISH OBARI-AKASE MATRIC NUMBER: 16/ENG04/001 DEPARTMENT: ELECTRICAL/ELECTRONICS ENGINEERING**

**COURSE: ENG382 ASSIGNMENT 1**

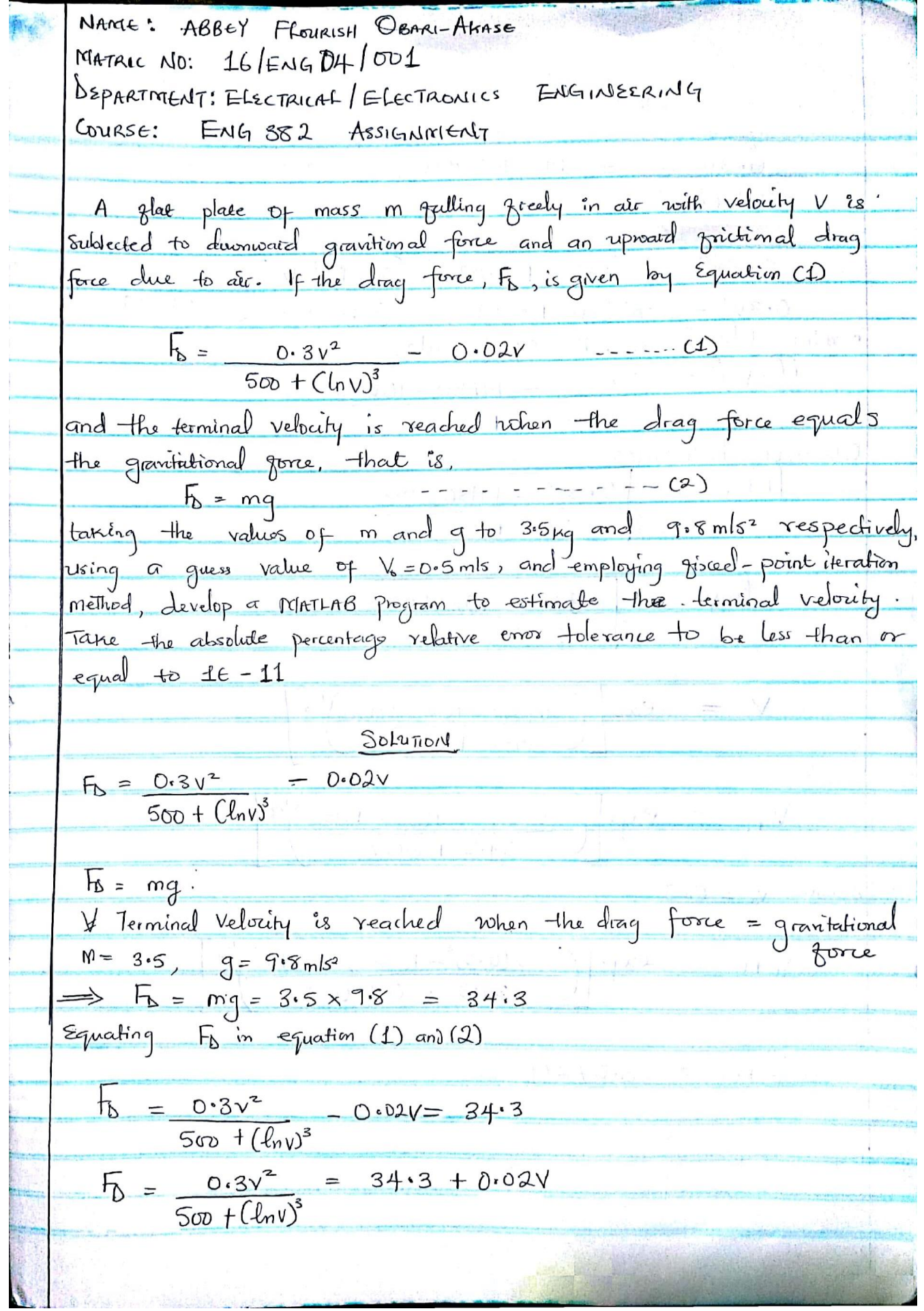

$$
\frac{0.3v^{2}}{50 + (l_{m}v)^{3}}
$$
\n= 34.3 + 0.02v  
\n
$$
0.3v^{2} = (34.3 + 0.02v) (500 + (l_{m}v)^{3})
$$
\n
$$
0.3v^{2} = (34.3 + 0.02v) (500 + (l_{m}v)^{3})
$$
\n
$$
v^{2} = (34.3 + 0.02v) (500 + (l_{m}v)^{3})
$$
\n
$$
0.3
$$
\n
$$
V_{\text{th}} = \sqrt{(34.3 + 0.02v) (500 + (l_{n}v)^{3})}
$$
\n
$$
0.3
$$
\n
$$
V_{\text{th}} = \sqrt{(24.3 + 0.02(0.5)) (500 + (l_{n}v)^{3})}
$$
\n
$$
0.3
$$
\n
$$
= 304.6675 323 m/s
$$

### MATLAB CODE AND RESULT

### CODE:

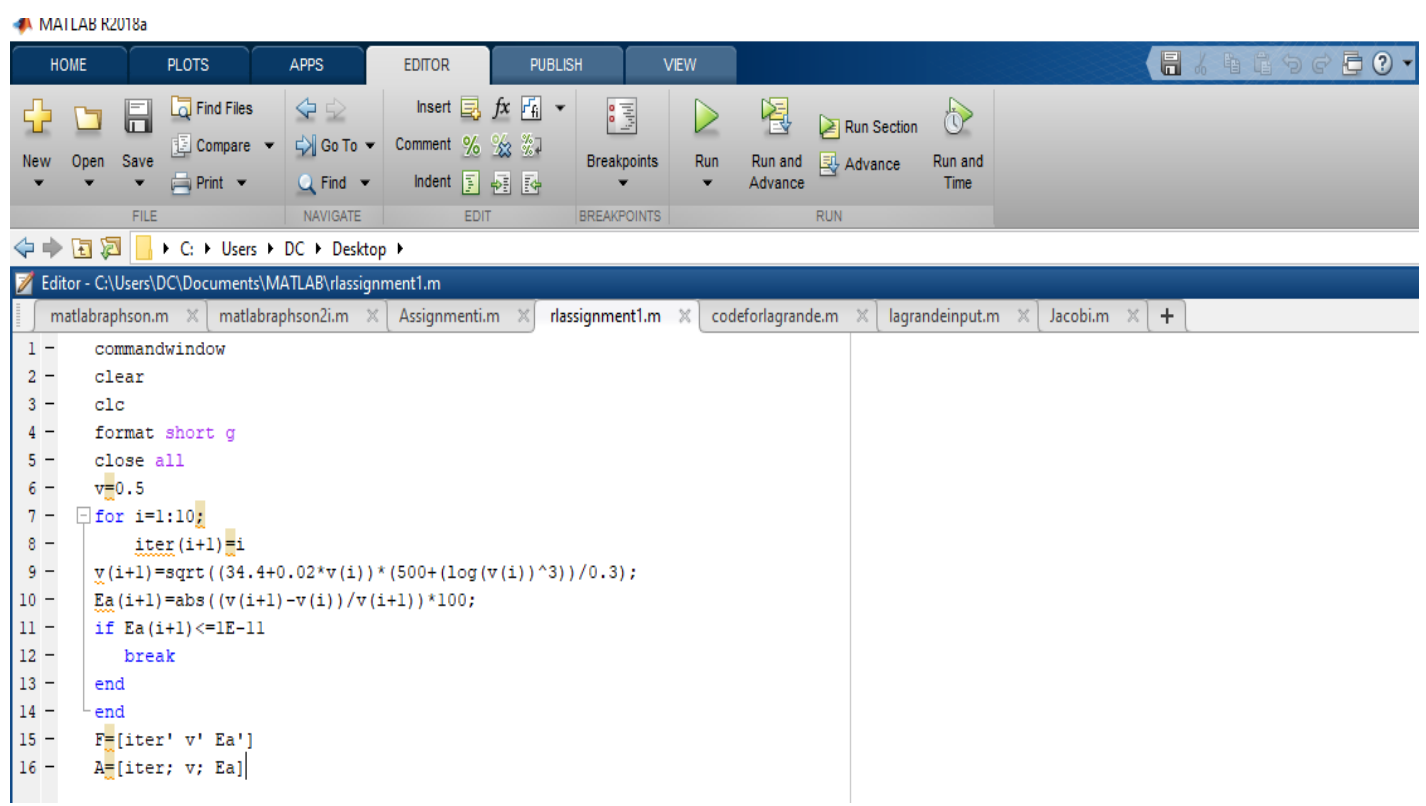

## RESULT:

MATLAB R2018a

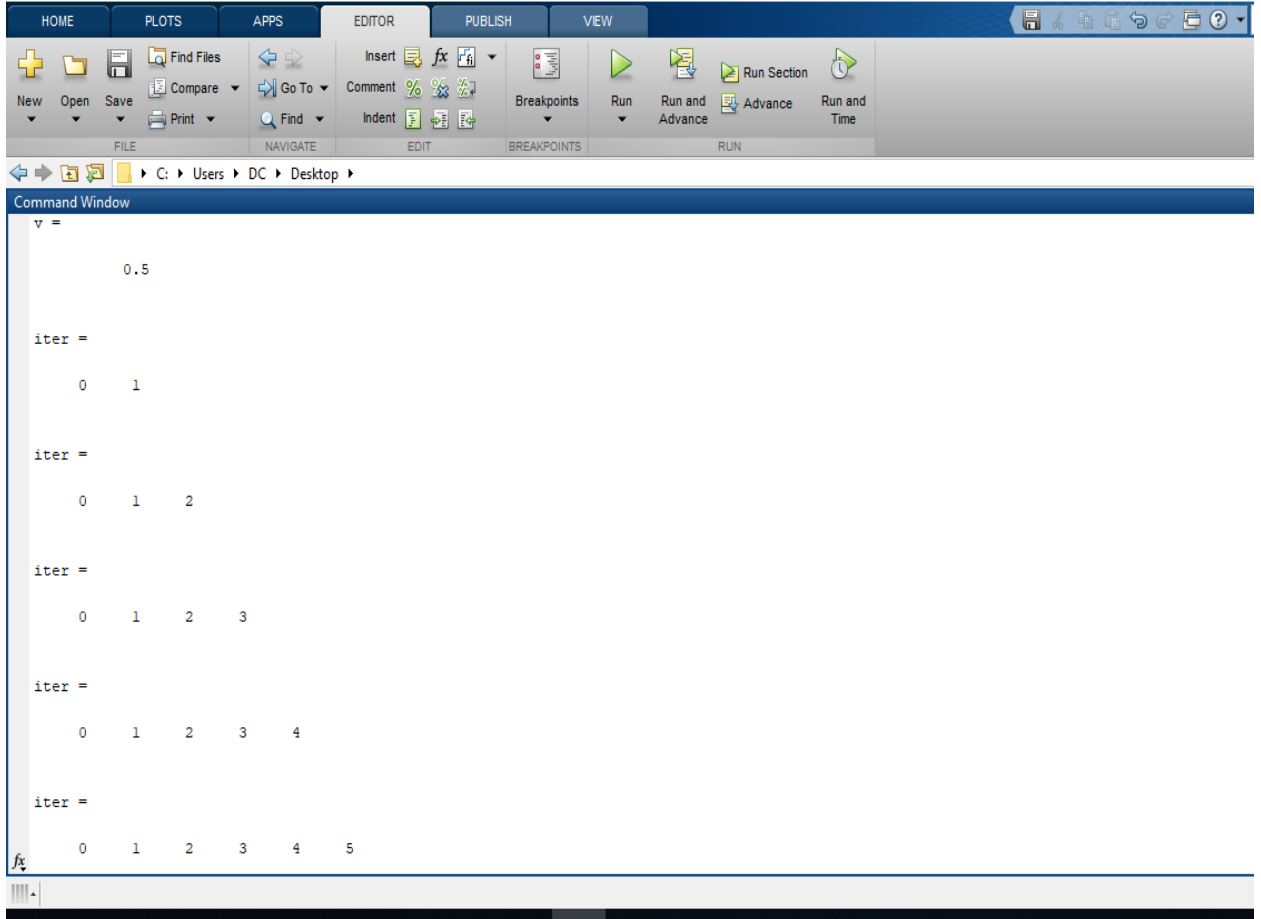

MATLAB R2018a

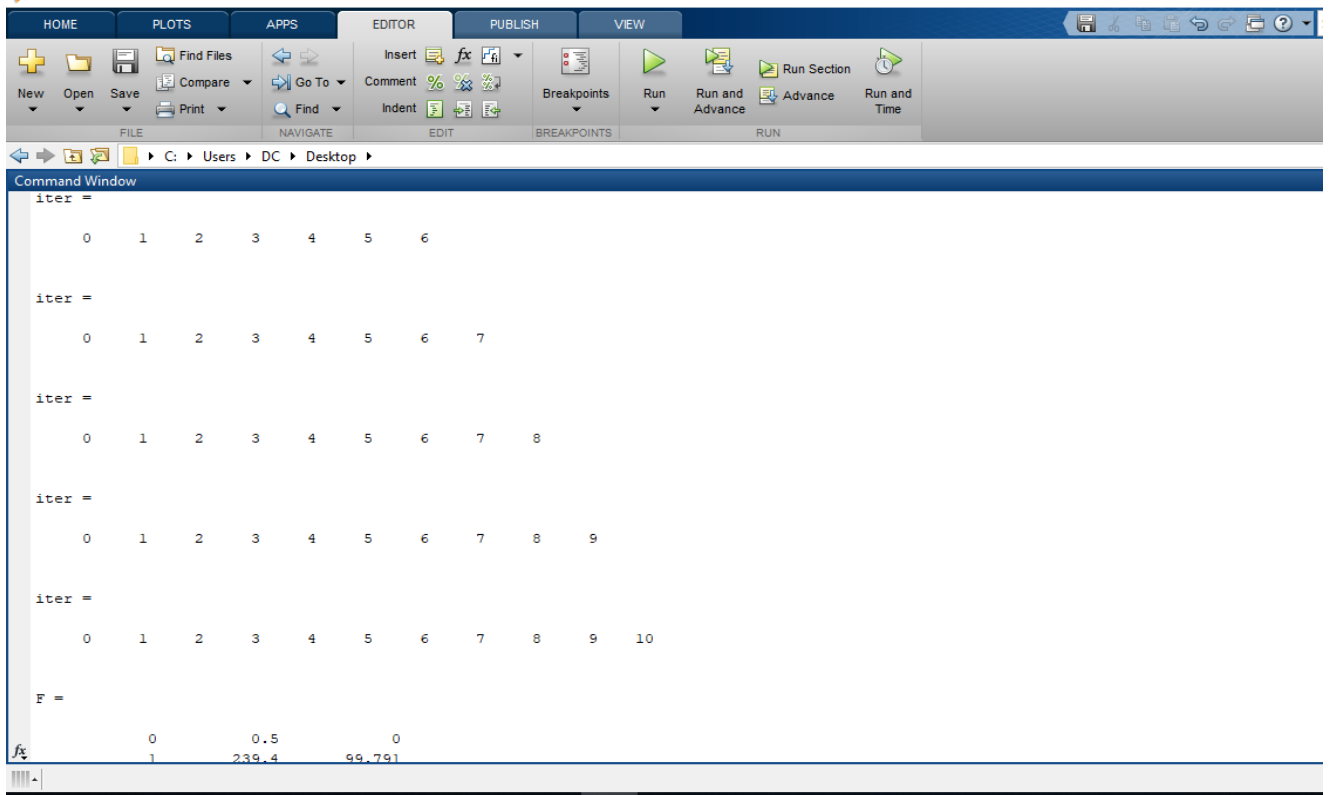

#### MATLAB R2018a

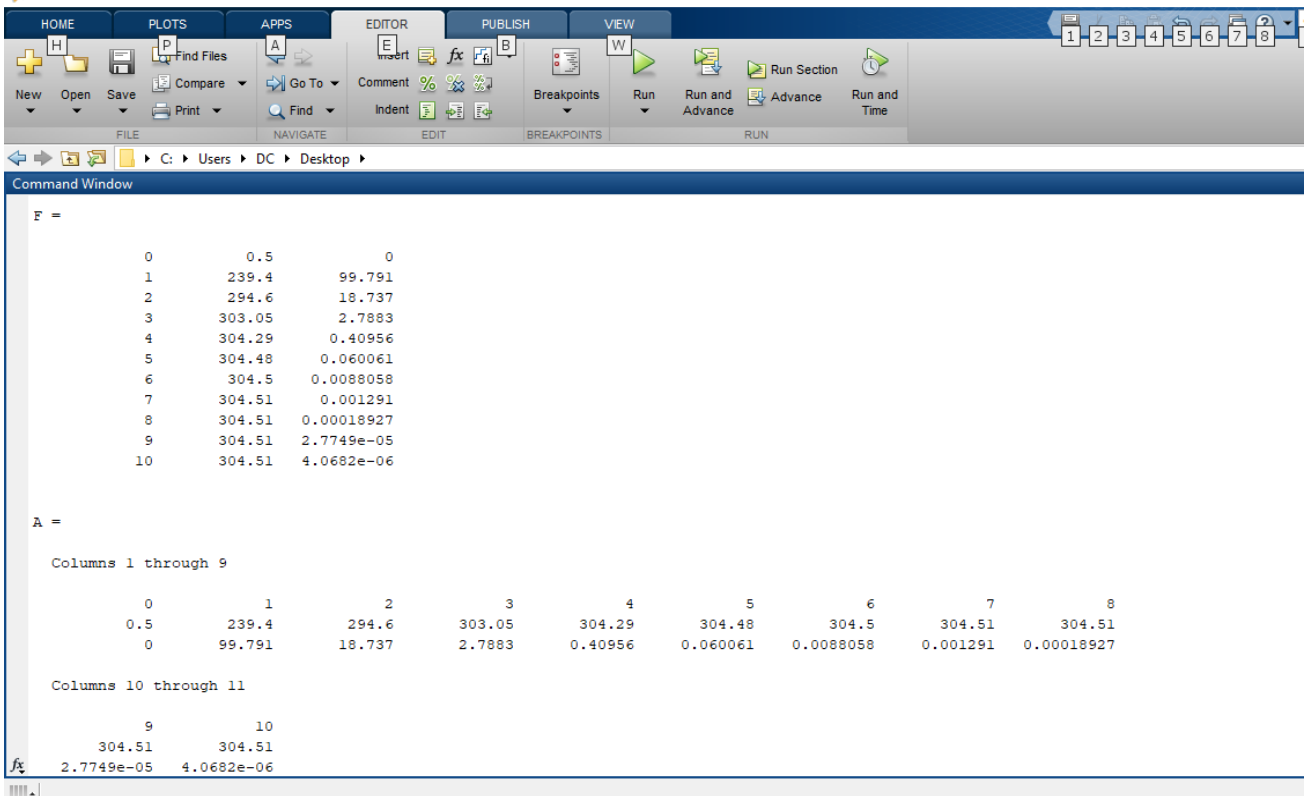

```
commandwindow
clear
clc
format short g
close all
v=0.5
for i=1:10;iter(i+1)=iv(i+1)=sqrt((34.4+0.02*v(i))*(500+(log(v(i))^3))/0.3);Ea(i+1)=abs((v(i+1)-v(i))/v(i+1)*100;if Ea(i+1) \le -1E-11 break
end
end
F=[iter' v' Ea']
A=[iter; v; Ea]
```
#### RESULT

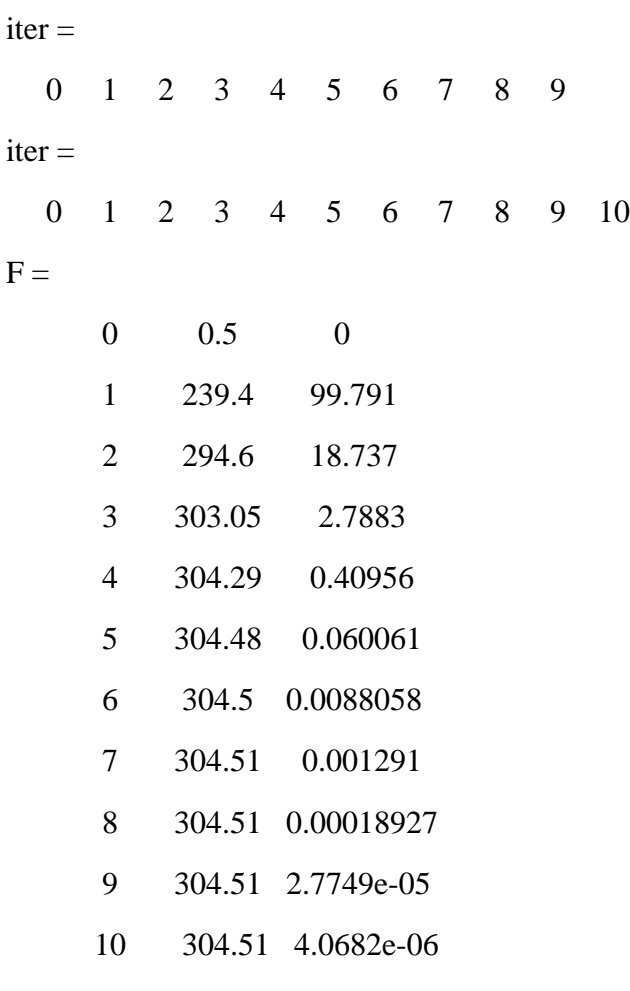

 $A =$ 

Columns 1 through 9

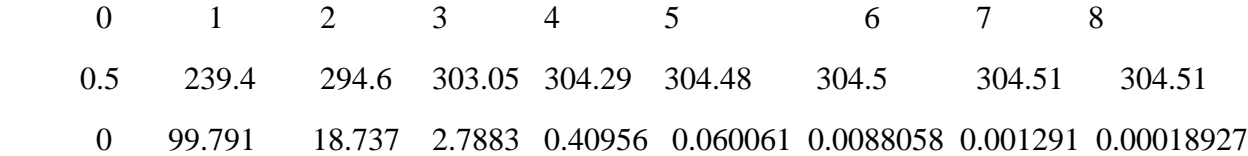

Columns 10 through 11

 9 10 304.51 304.51 2.7749e-05 4.0682e-06